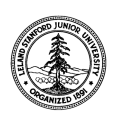

W. W. Hansen Experimental Physics Laboratory STANFORD UNIVERSITY STANFORD, CALIFORNIA 94305-4085

Gravity Probe B Relativity Mission

# **FULL FUNCTIONAL TEST PROCEDURE FOR THE GYROSCOPE SUSPENSION SYSTEM (GSS) AFT SUSPENSION UNIT (ASU) SUBSYSTEM**

# **GP-B Procedure P0768 Rev A**

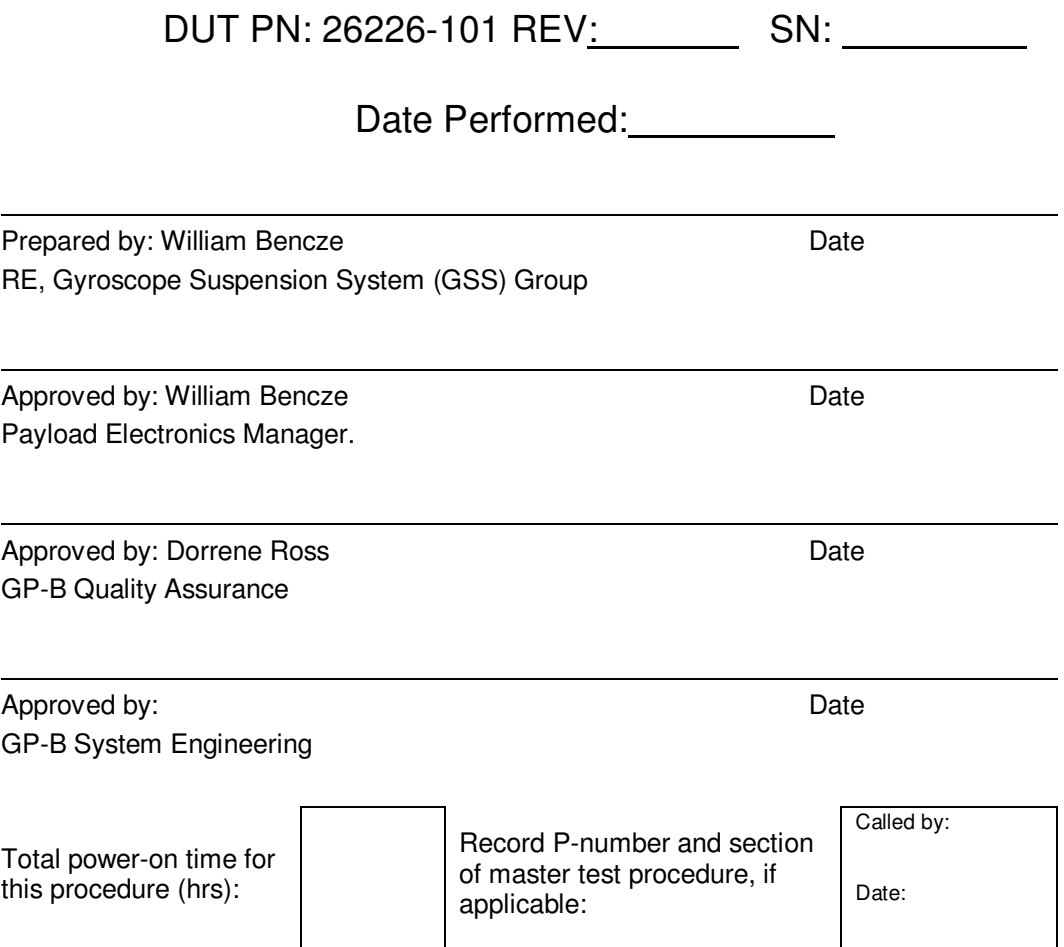

# **Table of Contents:**

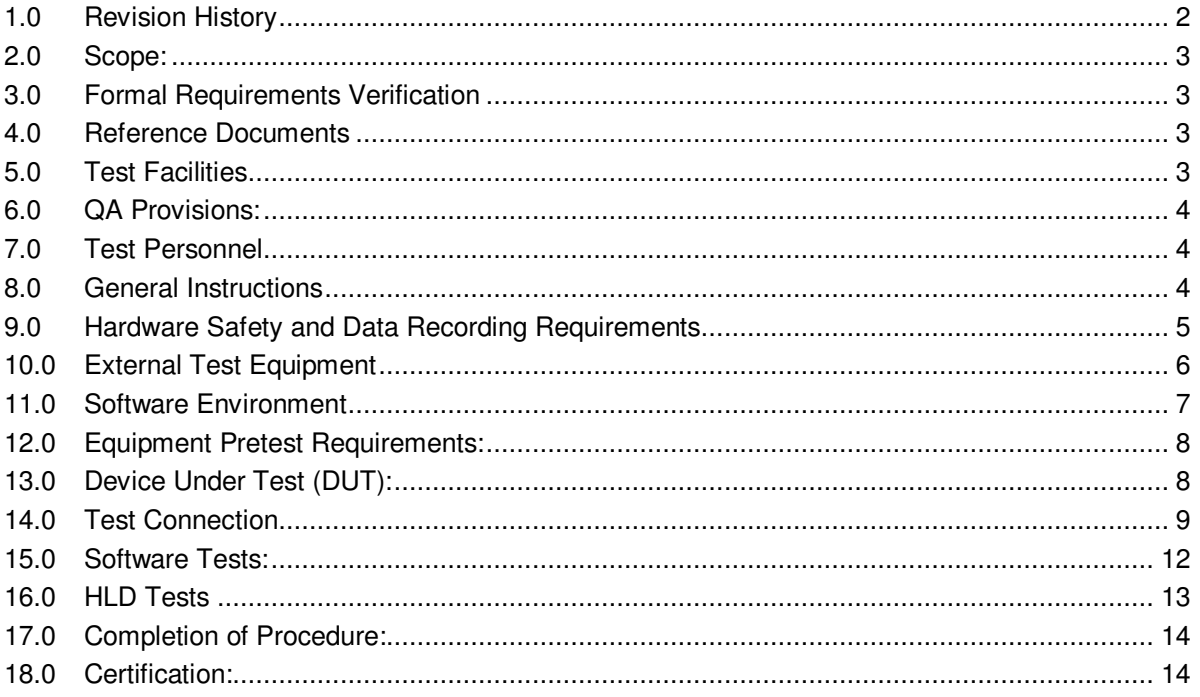

# 1.0 Revision History

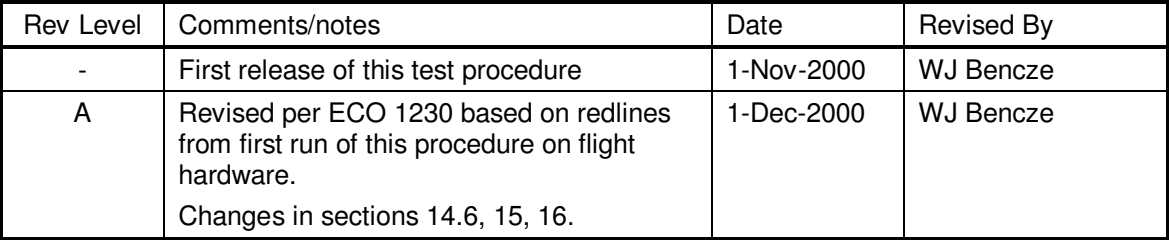

## **2.0 Scope:**

This procedure details the operations required to perform a box-level full functional test on a GSS aft unit, PN 26226-101

# **3.0 Formal Requirements Verification**

This procedure verifies by test and/or inspection the following GSS box-level requirements:

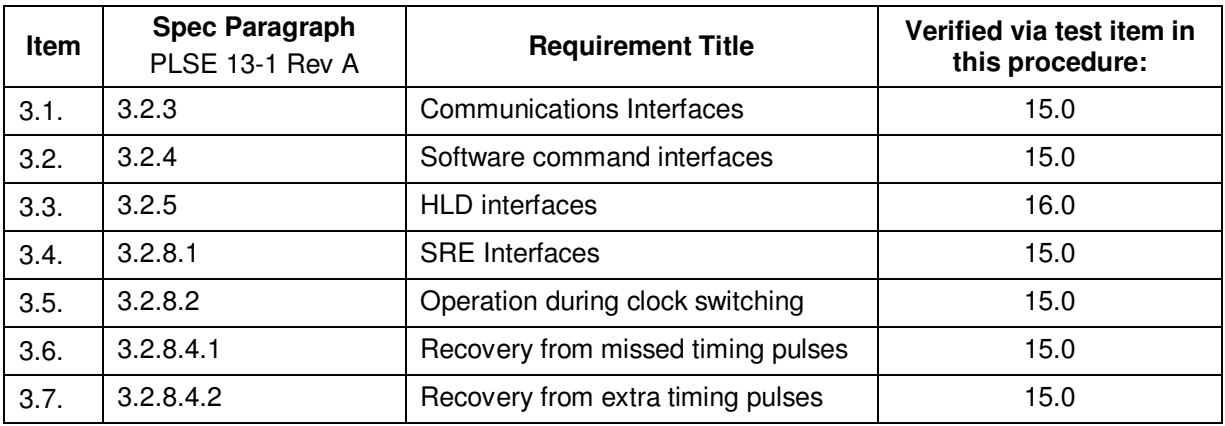

## **4.0 Reference Documents**

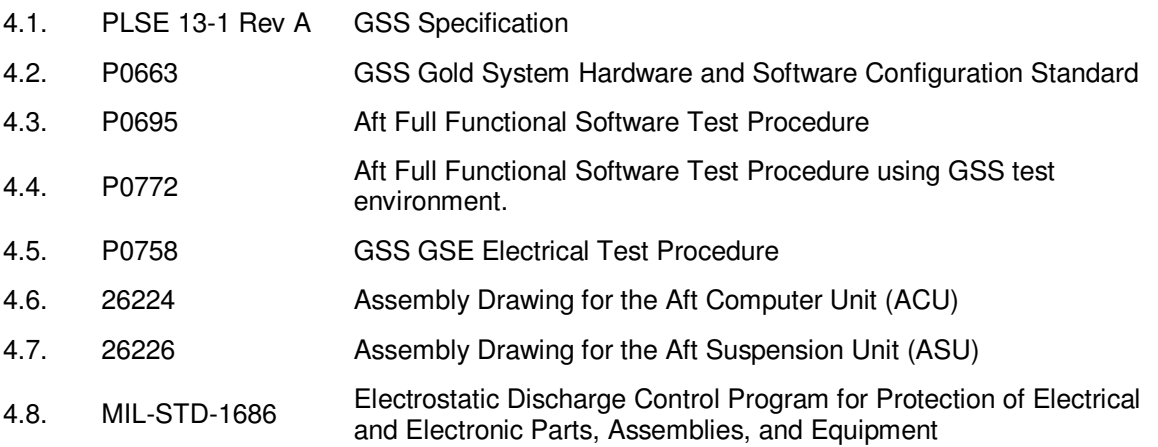

# **5.0 Test Facilities**

- 5.1. Primary facility: HEPL Room 127, Stanford University
- 5.2. Alternate facility (specify):

## **6.0 QA Provisions:**

6.1. This procedure shall be conducted on a formal basis to its latest approved and released version. The QA Program Engineer (D. Ross) and the Government representative (E. Ingraham) shall be notified 24 hours prior to he start of this procedure. QA may monitor the execution of all or part of this procedure should they elect to do so.

Date/time: Date/time: GP-B QA (D. Ross) Government Rep. (E. Ingraham)

6.2. Upon completion of this procedure, the GSS manager and the GP-B QA manager shall certify her/his concurrence that the procedure was performed and accomplished in accordance with the prescribed instructions by signing and dating his approval at the end of this procedure.

## **7.0 Test Personnel**

This test procedure is to be conducted only by the following personnel, or others designated by the GSS RE at the time of test (redline names in below as required)

- 7.1. William Bencze
- 7.2. Ron Zilm
- 7.3. Scott Smader
- 7.4. Lo Van Ho

#### **8.0 General Instructions**

- 8.1. Redlines can be initiated by the test personnel listed in Section 7.0 and must be approved by QA.
- 8.2. Test operators shall read this procedure in its entirety and resolve any apparent ambiguities prior to beginning this test.
- 8.3. Any nonconformance or test anomaly should be reported by a Discrepancy Report. Refer to the Quality Plan, P0108, for guidance. Do not alter or break test configuration if a test failure occurs; notify quality assurance.
- 8.4. Only the following persons have the authority to exit/terminate this test or perform a retest: test operators listed in Section 7.0 and GP-B QA.

### **9.0 Hardware Safety and Data Recording Requirements**

- 9.1. Electrostatic Discharge (ESD) Protection:
- 9.1.1. This assembly is ESD sensitive; special care shall be exercised per the "Electrostatic Discharge Control Program for Protection of Electrical and Electronic Parts, Assemblies, and Equipment", MIL-STD-1686.
- 9.2. Connectors/Cables:
- 9.2.1. Ensure that power is removed from cable assemblies before connecting or disconnecting cable connectors.
- 9.2.2. Connector savers are to be used on all flight connector interfaces unless otherwise specified.
- 9.2.3. All mates and de-mates to flight connector interfaces (not to connector saver interfaces) shall be recorded in the **Connector Mate/Demate Log** for this assembly
- 9.2.4. Connectors shall be examined before attempting to mate them. Remove any foreign particles. Look for any damaged pins or sockets. Do not force the coupling action if excessive resistance is encountered. Ensure that key-ways are aligned when mating connectors.
- 9.3. Application of Power:
- 9.3.1. Power on and off times shall be recorded in the **Power Log** for this assembly.

# **10.0 External Test Equipment**

The following support hardware will be used and the applicable information for the instruments shall be recorded below. Hand-written additions to this list may be made in the space provided.

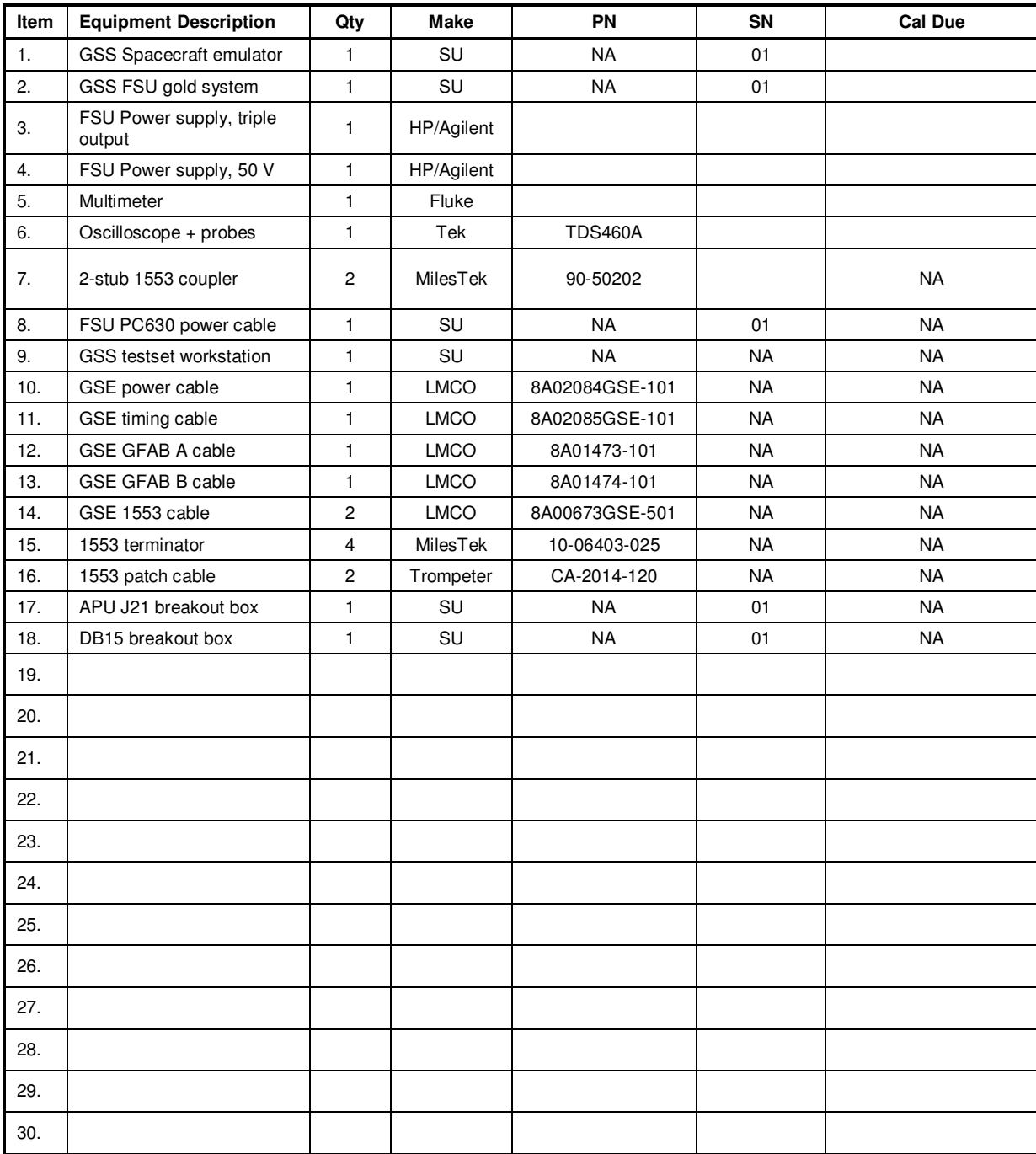

## **11.0 Software Environment**

*This test may be run with either the LMCO supplied Testset software or using the GSS developed test environment, know collectively as "PitView" In both cases, the tests run on the GSS hardware are identical; the choice of the testing tool is made at the discretion of the test engineer at run time.* 

11.1. For this test, the following software test procedure shall be used:

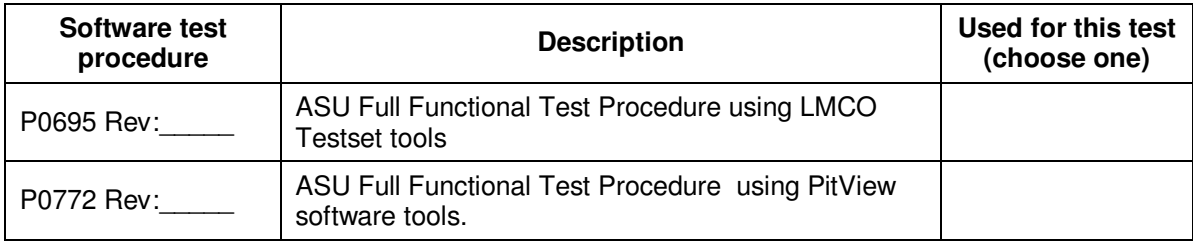

- 11.2. Record revision level of the chosen software test procedure in the space provided above.
- 11.3. All software version information is recorded in the body of the subordinate procedures.
- 11.4. An as-run copy of the subordinate procedure shall be completed and attached to this document each time the test is run.

## **12.0 Equipment Pretest Requirements:**

12.1. The GSS Gold System items with which this subsystem is to be tested must have passed the P0663 – Gold System Certification Procedure prior to the start of this test. Record the Gold System serial number and date of its certification, below

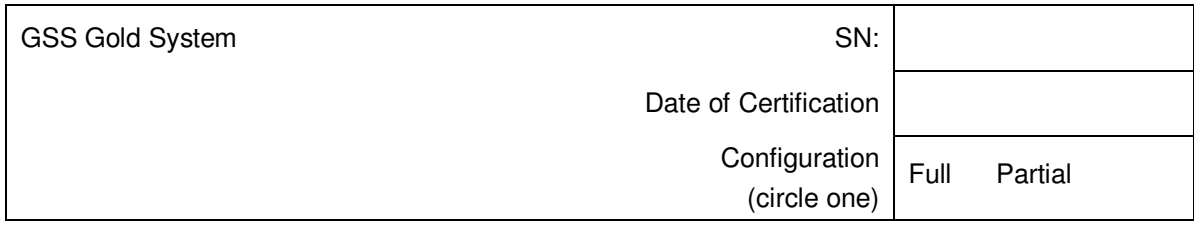

![](_page_7_Picture_83.jpeg)

# **13.0 Device Under Test (DUT):**

Record the serial number of the Device Undergoing Test, or DUT.

![](_page_7_Picture_84.jpeg)

### **14.0 Test Connection**

*Note: All handling of this DUT shall be performed using ESD control methods, as outlined in MIL-STD-1686. Unit shall be inspected at an ESD certified station. Wrist straps and/or heel grounding straps shall be used.* 

#### **Important: Insure that power is removed from cable assemblies before connecting or disconnecting cable connectors.**

![](_page_8_Picture_276.jpeg)

![](_page_8_Figure_5.jpeg)

Figure 1: Connection Diagram for ASU tests

![](_page_9_Figure_1.jpeg)

Figure 2: Spacecraft Emulator Wiring Diagram

![](_page_9_Figure_3.jpeg)

![](_page_9_Figure_4.jpeg)

![](_page_10_Picture_84.jpeg)

# **15.0 Software Tests:**

*Verifies operation of the software communication and command interfaces, operation of 1553 bus, A side and B side, Tests the operation over full required bus voltage range.* 

# **Note: Record power on and power off cycles in Power Log for this unit.**

![](_page_11_Picture_117.jpeg)

# **16.0 HLD Tests**

*Verifies operation of the HLD (high level discrete) functions* 

![](_page_12_Picture_211.jpeg)

![](_page_12_Picture_212.jpeg)

Measure high voltages A1 and A2 with HV probe; use banana jumper to connect meter to J21 pin 4 on breakout box.

"x" = Don't care.

![](_page_12_Picture_213.jpeg)

## **17.0 Completion of Procedure:**

![](_page_13_Picture_77.jpeg)

## **End of Section**

## **18.0 Certification:**

I certify that this procedure was performed in whole and that the data recorded above is complete and accurate.

![](_page_13_Picture_78.jpeg)

This is to certify that the information obtained under this test procedure is as represented and the documentation is completed and correct.

![](_page_13_Picture_79.jpeg)